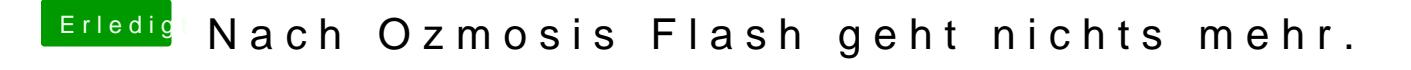

Beitrag von max8995 vom 30. März 2016, 17:33

Ich habe die Anfrage erstellt, danke für eure Hilfe.